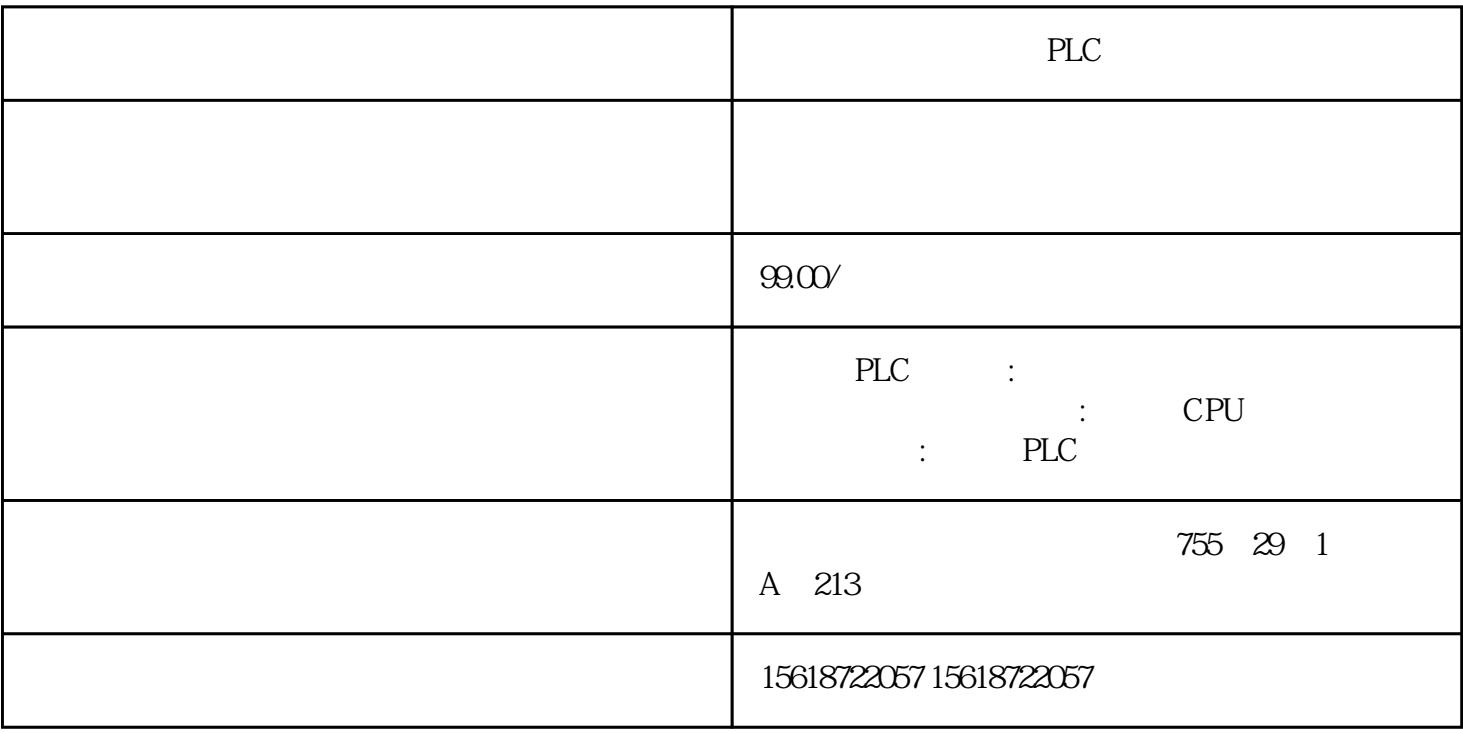

PLC

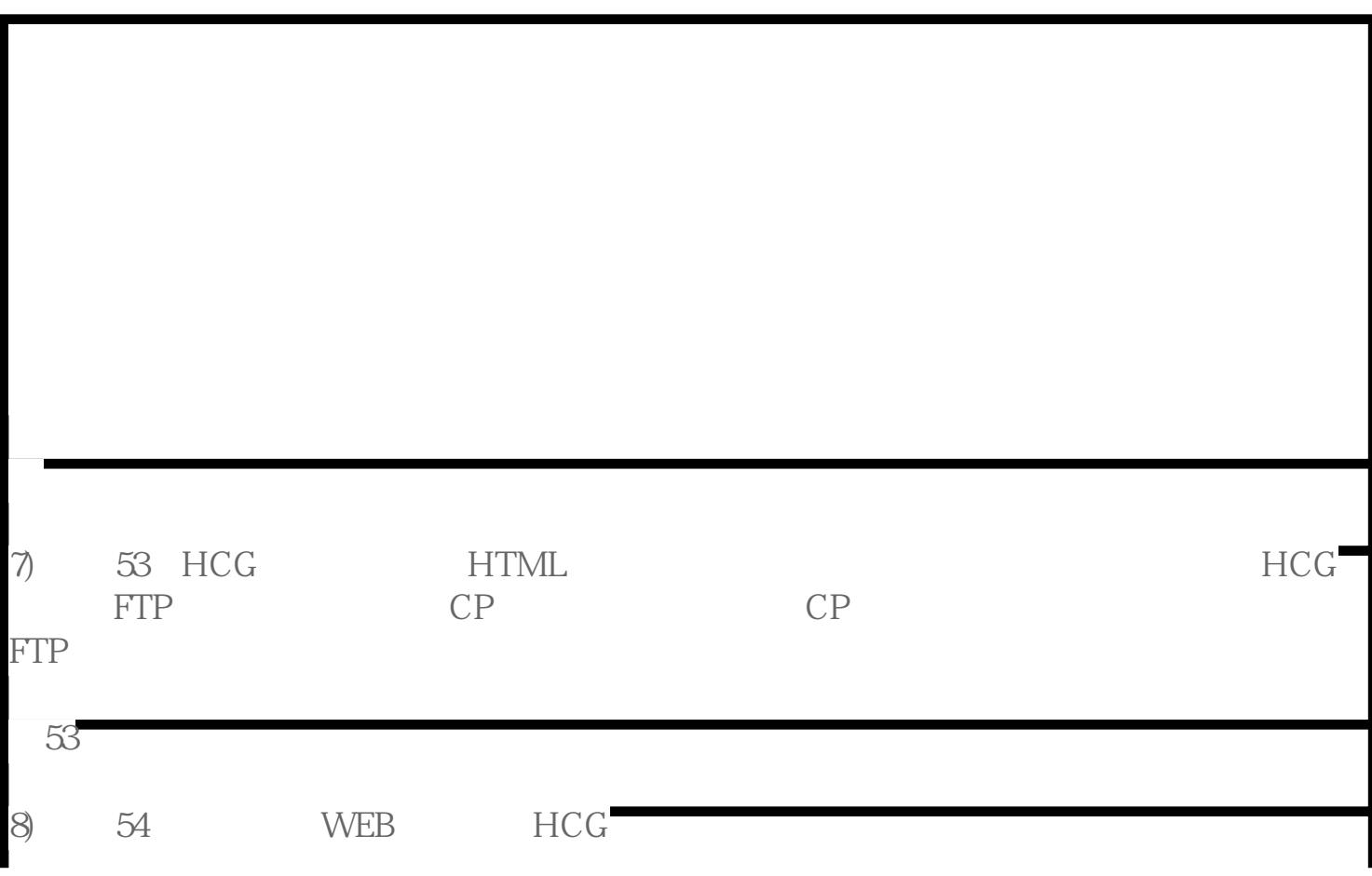

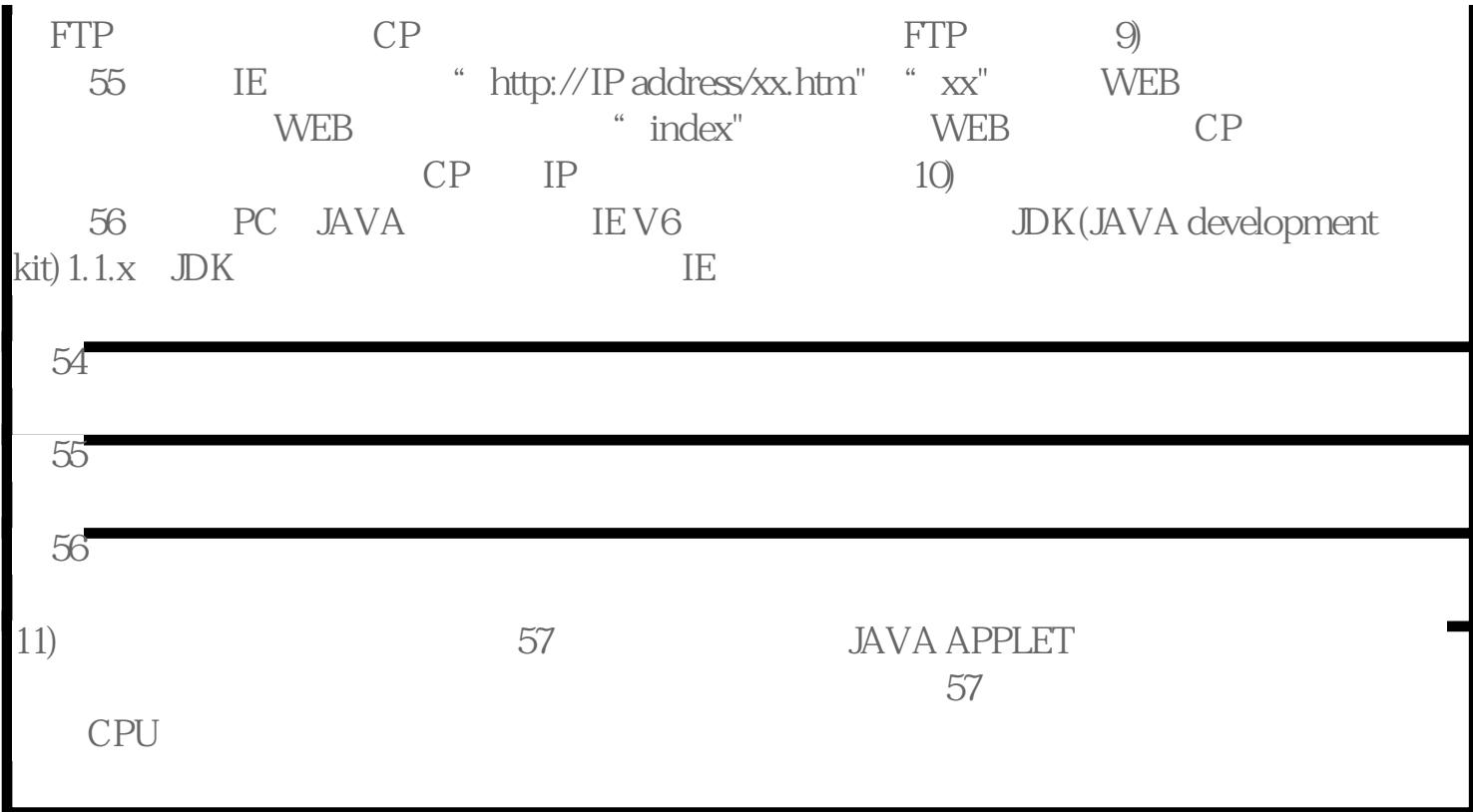